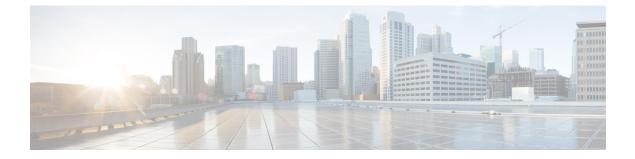

## Troubleshooting

• Troubleshooting, on page 1

## Troubleshooting

## **Troubleshooting Section for Nutanix AHV**

- 1. If the selected hosts are not reachable, then perform the following steps:
  - Check the connection status of the hosts in Nutanix.
  - Make sure all the selected hosts connection status is **Connected**.
- 2. If you forgot the Profiler VM password, then perform the following step:
  - Delete the old deployed machine and redeploy the new one.